## ĐIỆN LỰC VIỆT NAM

 $S6: 43+$ /CV-VNPD V/v: Bổ nhiêm Phó Tổng Giám đốc kinh doanh Công ty CPPT Điện lực Việt Nam; kèm bản cung cấp thông tin

#### CÔNG TY CỔ PHẢN PHÁT TRIỂN CÔNG HOÀ XÃ HỘI CHỦ NGHĨA VIẾT NAM Độc lập - Tự do - Hạnh phúc

Hà Nội, Ngày  $23$  tháng  $4$  năm 2018

- Ủy ban Chứng khoán Nhà nước Kính gửi: - Sở Giao dịch chứng khoán TP. Hồ Chí Minh

### Công ty: CÔNG TY CỔ PHẦN PHÁT TRIỂN ĐIỆN LỰC VIỆT NAM

Trụ sở chính: Tầng 3 – CT 1 – 583 Nguyễn Trãi, phường Văn Quán, quận Hà Đông, thành phố Hà Nôi.

Điên thoại: 024.22131580

Fax: 024.35527987

Người thực hiện công bố thông tin: Phạm Đình Lê

Địa chỉ: P405, N1 Chung cư Z157, Phú Diễn, Bắc Từ Liêm, Hà Nội

Diện thoại: DĐ: 0982389598 - CQ: 024.22131580

Fax: 024.35527987

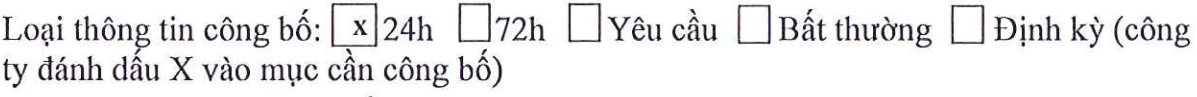

Nội dung thông tin công bố:

- Bổ nhiệm chức danh Phó Tổng Giám đốc kinh doanh Công ty Cổ phần Phát  $\overline{a}$ triển Điên lực Việt Nam đối với ông Phan Thế Chuyền từ ngày 01/05/2018 theo Ouyết định số 433/OĐ-VNPD-HĐOT ngày 23/04/2018.
- Bản Cung cấp thông tin của người nôi bô ông Phan Thế Chuyền.  $\overline{a}$

Công ty xin cam kết các thông tin công bố trên đây là đúng sư thật và hoàn toàn chiu trách nhiệm trước pháp luật về nội dung các thông tin đã công bố.

Noi nhận: - Như kính gửi; - Luu VT, Vp. HĐQT.

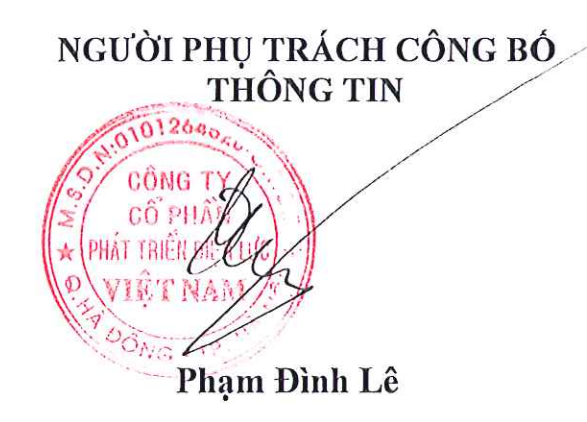

# ĐIỆN LỰC VIẾT NAM

CÔNG TY CỔ PHẦN PHÁT TRIỀN CỌNG HOÀ XÃ HỌI CHỦ NGHĨA VIỆT NAM Độc lập - Tư do - Hanh phúc

 $S6: 433$  /QD-VNPD-HDQT

Hà Nội, ngày  $2^3$  tháng  $\frac{1}{1}$  năm 2018

### QUYẾT ĐỊNH V/v: Bổ nhiệm Phó Tổng Giám đốc kinh doanh Công ty Cổ phần Phát triển Điên lưc Việt Nam

### HỘI ĐỒNG QUẢN TRI CÔNG TY CỔ PHẢN PHÁT TRIỂN ĐIỆN LỰC VIỆT NAM

Căn cứ Luật Doanh nghiệp số 68/2014/QH13của Quốc hội Nước cộng hoà xã hội chủ nghĩa Việt Nam có hiệu lực từ ngày 01/07/2015;

Căn cứ Điều lệ Công ty Cổ phần Phát triển Điện lực Việt Nam;

Căn cứ Quy chế làm việc của Hội đồng Quản trị và mối quan hệ làm việc với Giám đốc, Ban kiểm soát Công ty Cổ phần Phát triển Điện lực Việt Nam;

Căn cứ Đề án tổ chức Công ty sau khi Nhà máy Thủy điện Khe Bố đi vào sản xuất ban hành kèm theo Quyết định số 26/QĐ-VNPD-HĐQT ngày 11/09/2013 của Hội đồng Quản Tri Công ty:

Căn cứ Quy chế công tác cán bộ ban hành kèm theo Quyết định số 961/QĐ-VNPD-HĐQT ngày 13/10/2014;

Xét Tờ trình số 471/TTr - VNPD ngày 09/05/2017 của Tổng Giám đốc Công ty về việc bổ nhiệm Phó Tổng giám đốc kinh doanh của Công ty Cổ phần Phát triển Điện lực Việt Nam:

Căn cứ Nghị quyết số 246/NQ-VNPD-HĐQT ngày 16/03/2018 của Hội đồng quản trị Công ty phiên họp lần thứ 4 nhiệm kỳ IV,

### QUYẾT ĐỊNH:

Điều 1. Miễn nhiệm chức danh Giám đốc Nhà máy Thủy điện Khe Bố đối với ông Phan Thế Chuyền kể từ ngày 01/05/2018. Ông Phan Thế Chuyển có trách nhiệm bàn giao công việc theo đúng trình tự, quy định của Công ty và pháp luật hiện hành.

Điều 2. Bổ nhiệm ông Phan Thế Chuyền giữ chức vụ Phó Tổng giám đốc kinh doanh của Công ty Cổ phần Phát triển Điện lực Việt Nam kể từ ngày 01/05/2018. Thời han bổ nhiêm: 03 năm.

Điều 3. Ông Phan Thế Chuyền thực hiện quyền hạn và trách nhiệm của Phó Tổng Giám đốc kinh doanh Công ty theo quy định trong Điều lệ, Quy chế, các quy định của Công ty và pháp luật hiện hành.

Điều 4. Ông Phan Thế Chuyền được xếp lương chức vụ bậc 1/2 - Hệ số 6,430; mức lương: 8.359.000 đồng – Ngạch lương Phó Tổng giám đốc doanh nghiệp hạng 1 – Bảng B5. Bảng lương lao động quản lý - Hệ thống thang lương Tập đoàn Điện lực Việt Nam và hưởng các chế độ, quyền lợi khác theo quy định của Công ty.

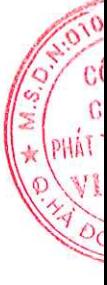

Điều 5. Ban Tổng Giám đốc, Trưởng các phòng ban, đơn vị liên quan và Ông Phan Thế Chuyền căn cứ Quyết định thi hành./.

Noi nhận: - TV.HDQT; BKS  $(d\dot{e} b/c)$ ; - Như điều  $5$ ; - Luu VT Cty, VP. HDQT.

TAM-HỌI ĐỒNG QUẢN TRỊ Chủ tịch CÔNG TY CỔ PHẦN PHÁT TRIỂN ĐIỀ

Nguyễn Thanh Tùng

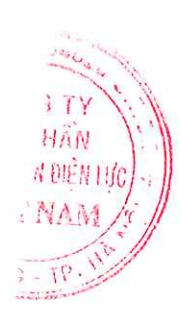